## **QuickBooks Error Message: Invalid Argument. The Specified Record Does Not Exist In The List**

Last Modified on 04/19/2024 11:11 am EDT

**QuickBooks Error Message: Invalid Argument. The Specified Record Does Not Exist In The List**

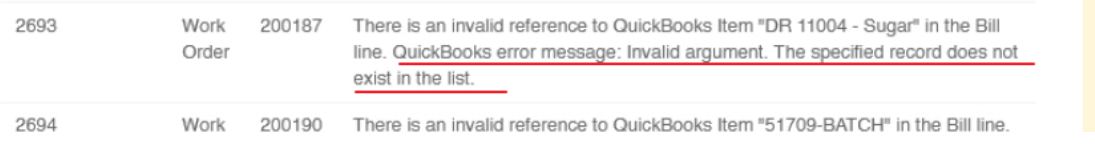

When syncing an invoice or bill to QB you may get an error message indicating that a customer, item or vendor was not found in the list OR invalid argument.

## **Solution**

1. Either the entity doesn't exist in QuickBooks, (create it) you can manually create it or make a small change and push it back into the sync queue.

or

2. It exists but is not the same. It could be the spelling/spacing or it could me something that is selected from a drop-down.

(Typically an account)

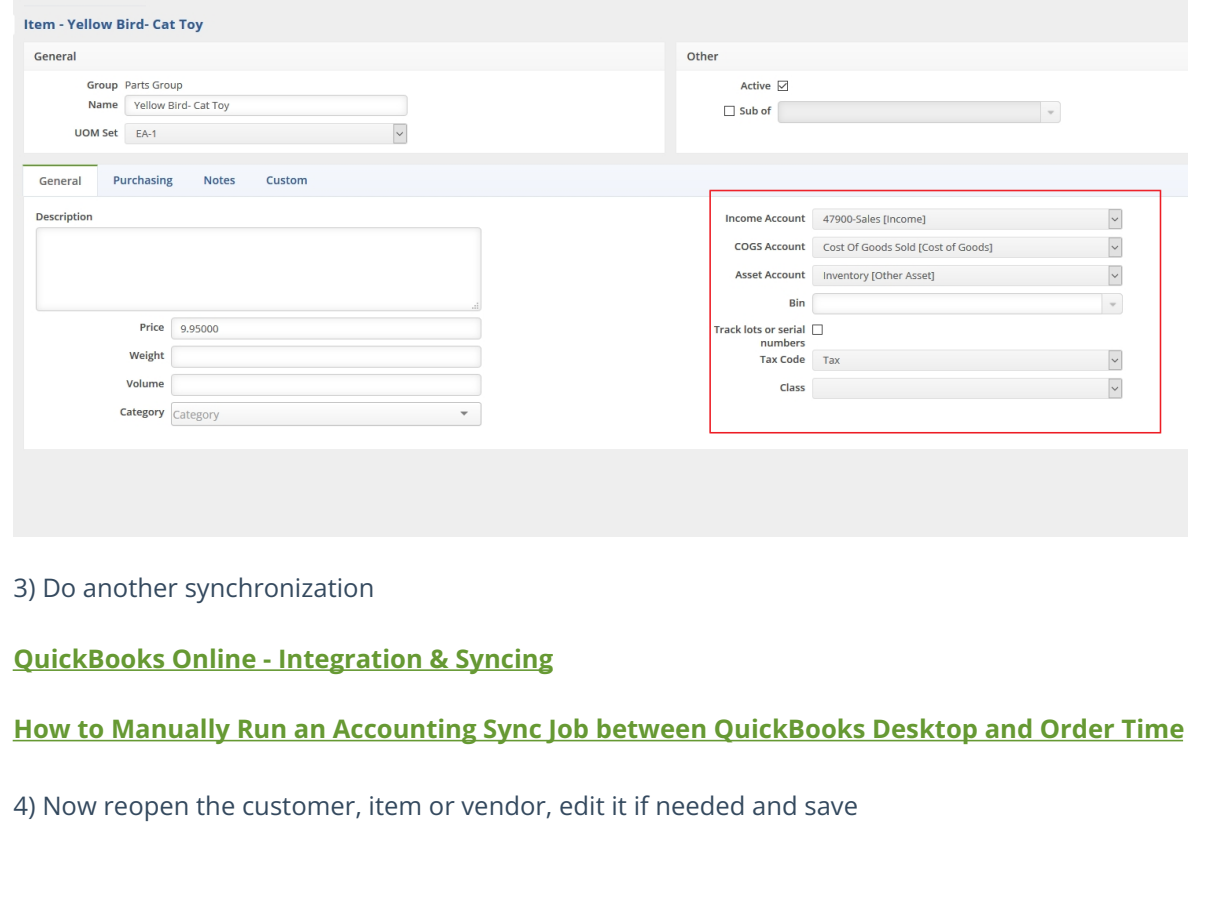